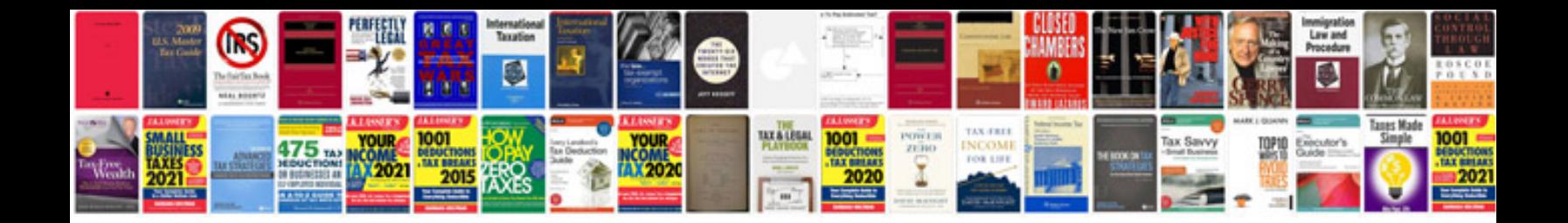

**Canon mg5320 manual**

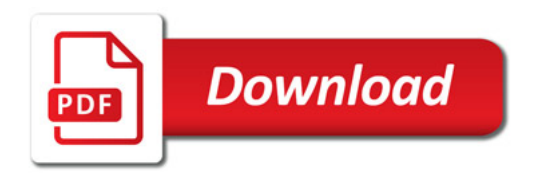

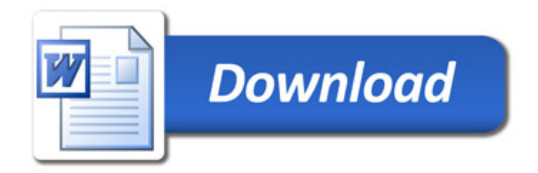